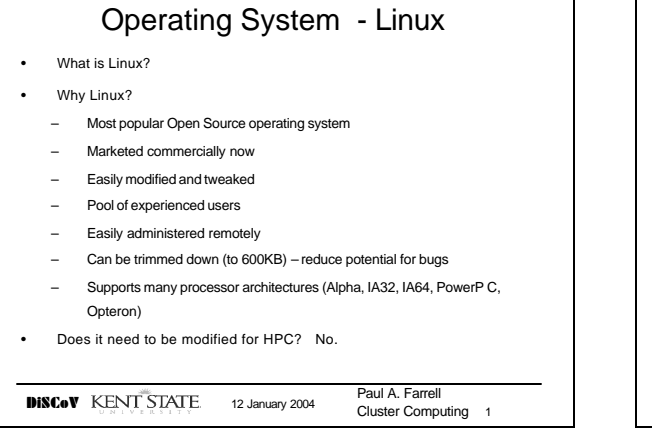

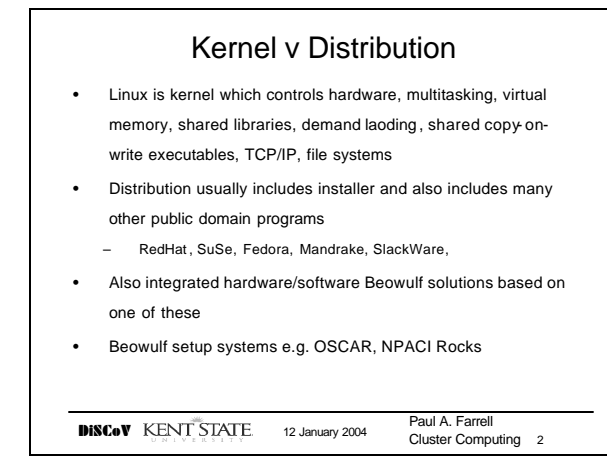

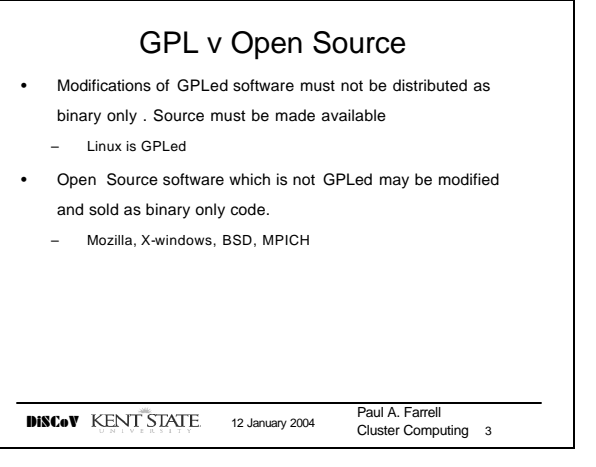

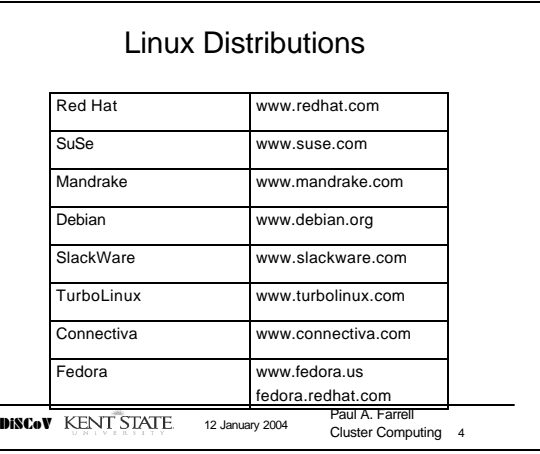

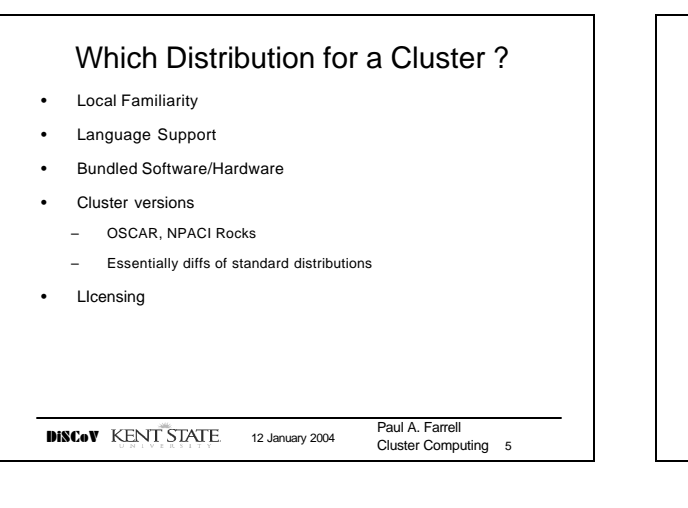

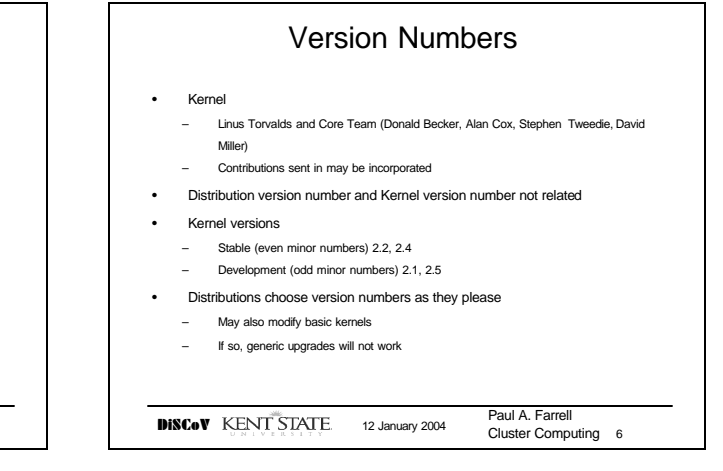

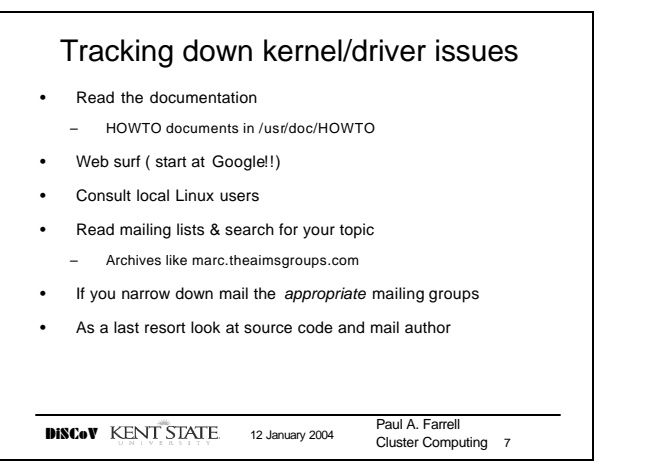

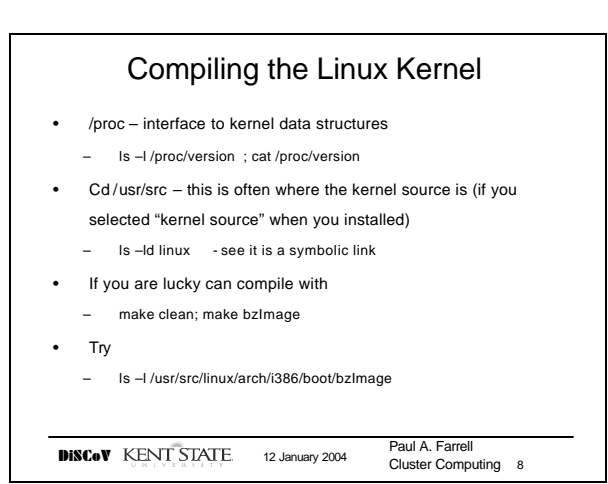

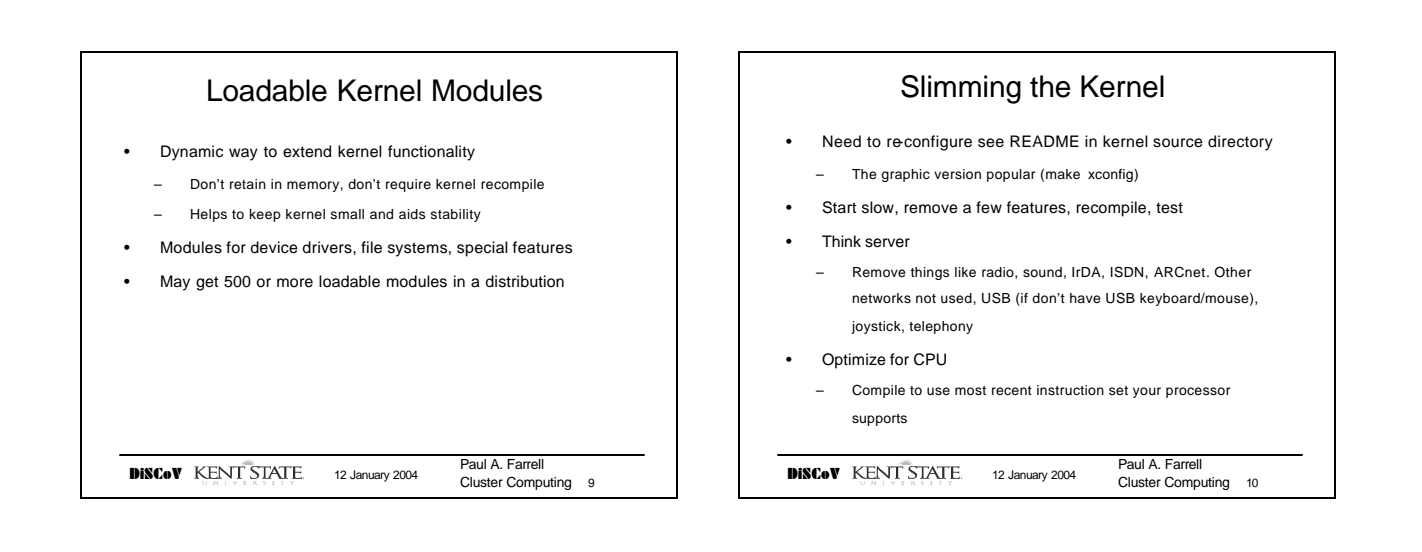

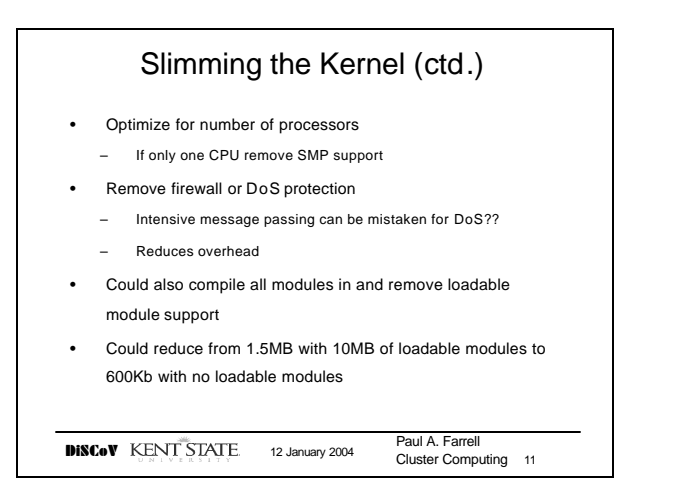

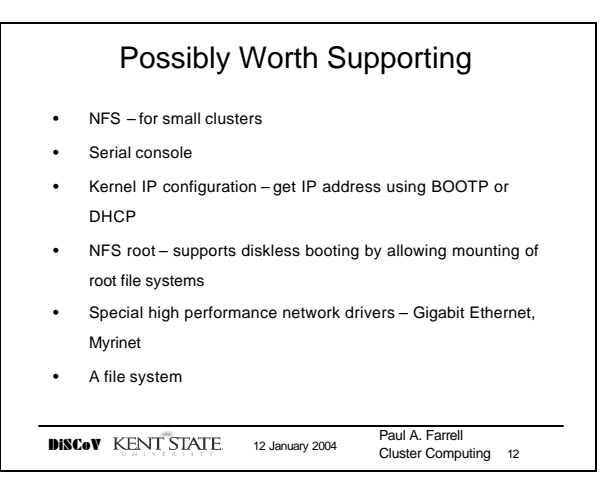

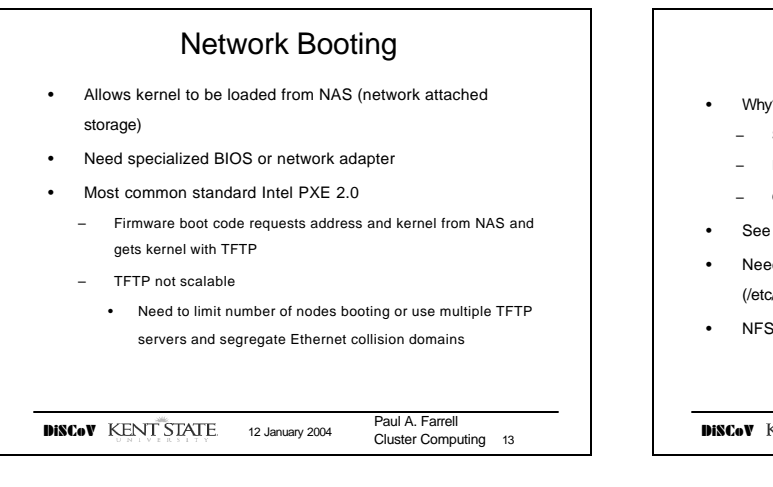

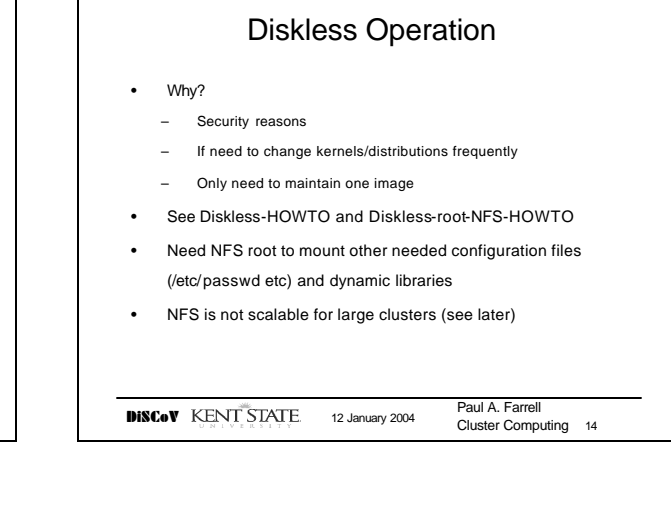

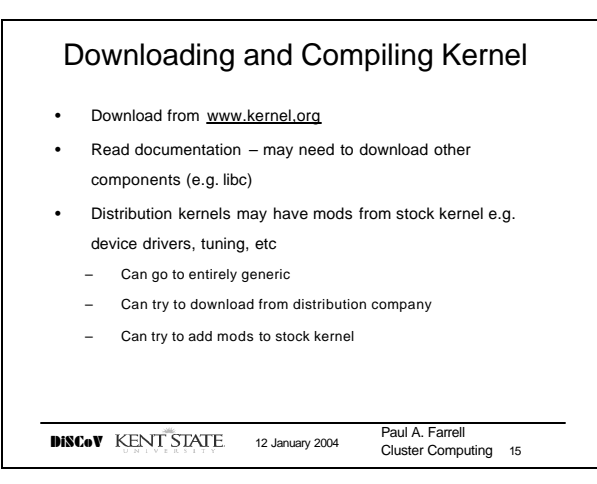

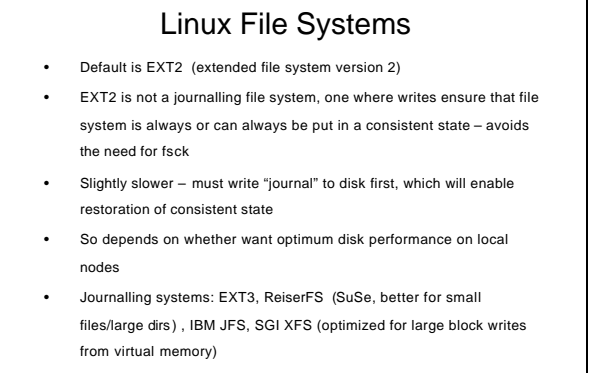

DISCoV KENT STATE 12 January 2004 Paul A. Farrell Cluster Computing 16

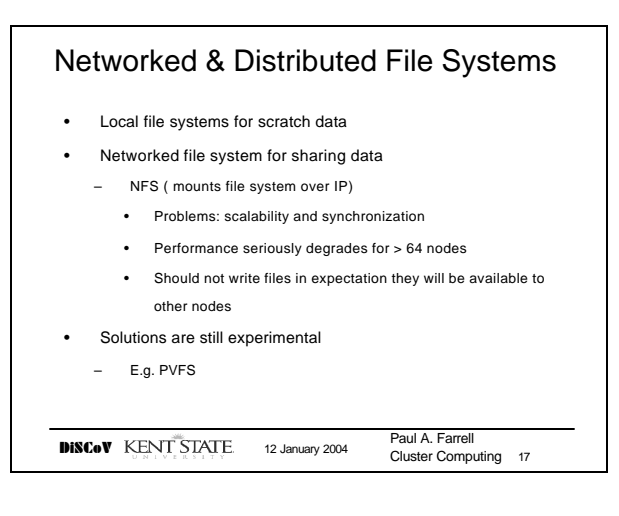

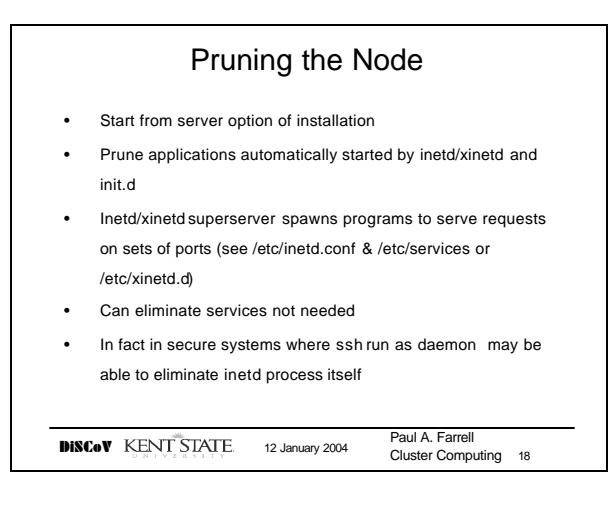

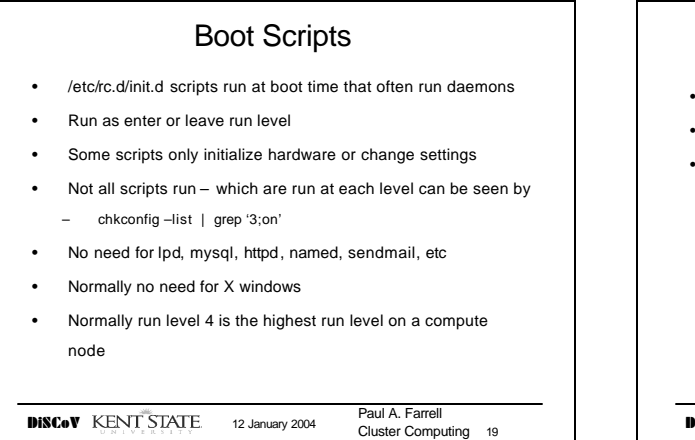

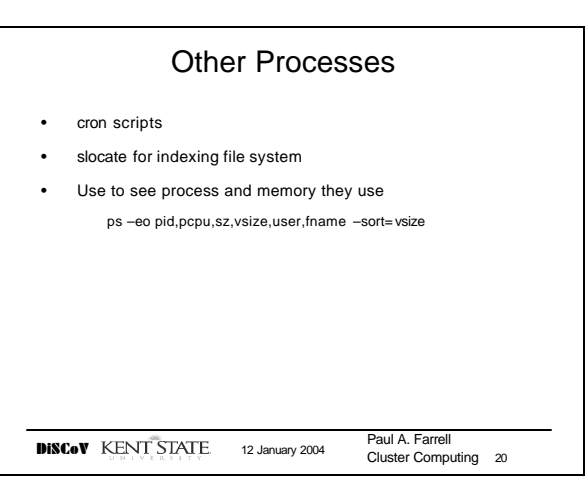

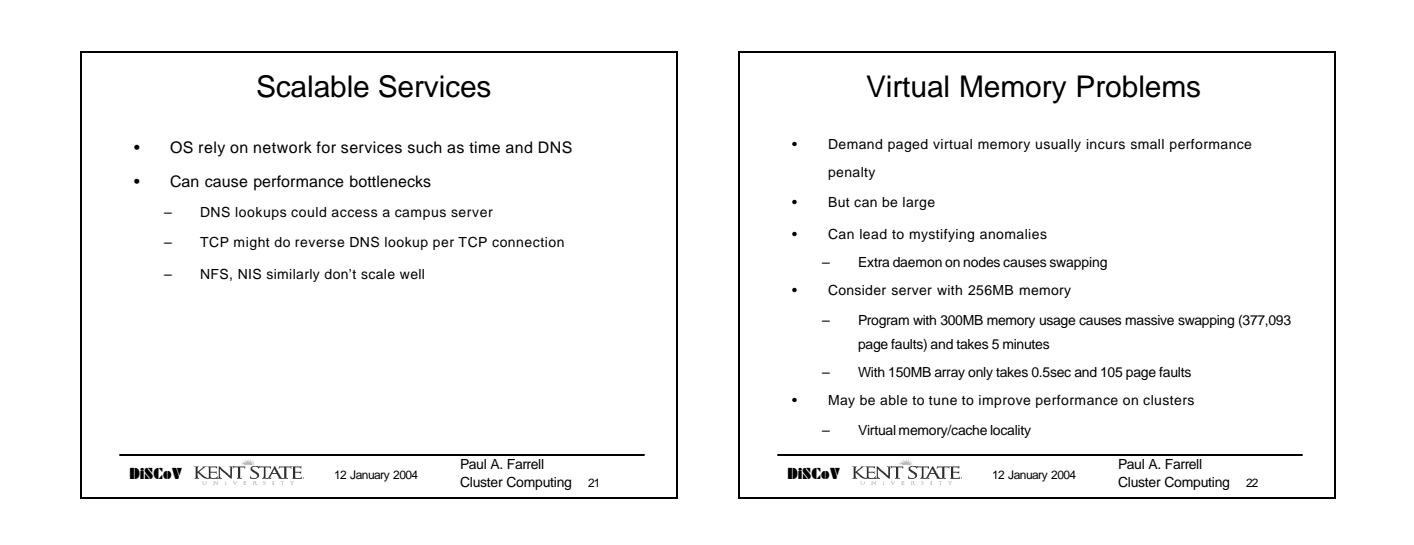

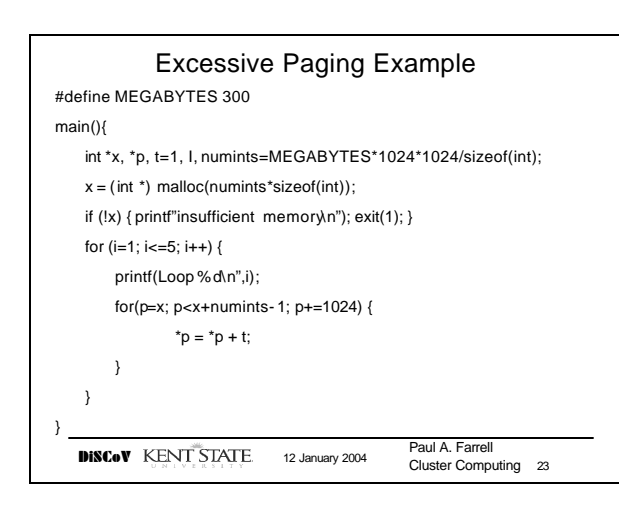

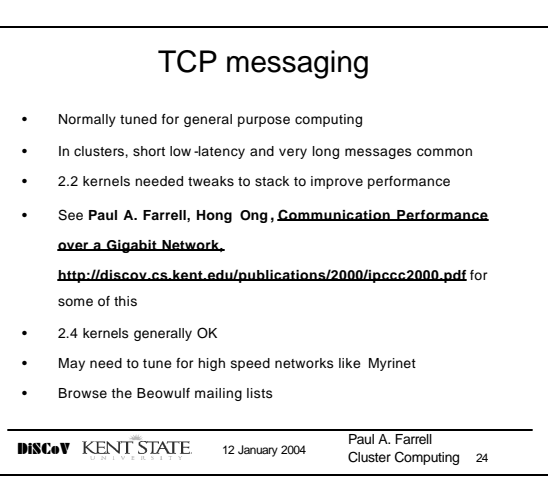

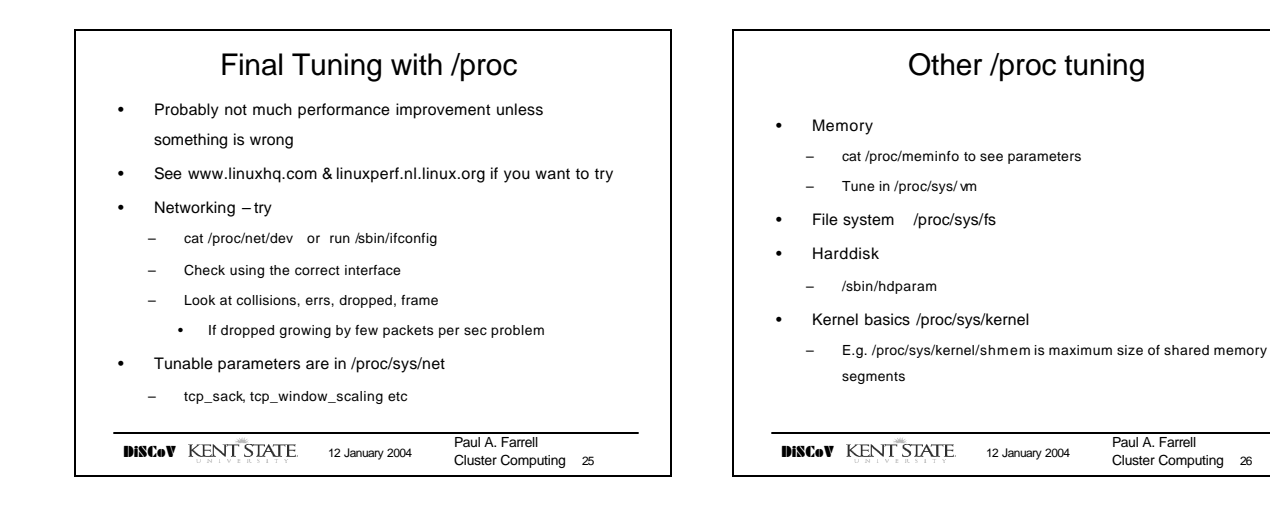

# Dept of Computer Science Kent State University 7